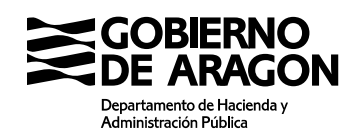

Calle Joaquín Costa, 18 50071 Zaragoza (Zaragoza)

# **SOLICITUD PARA EL CANJE FISCAL DE MÁQUINAS RECREATIVAS Y DE AZAR**

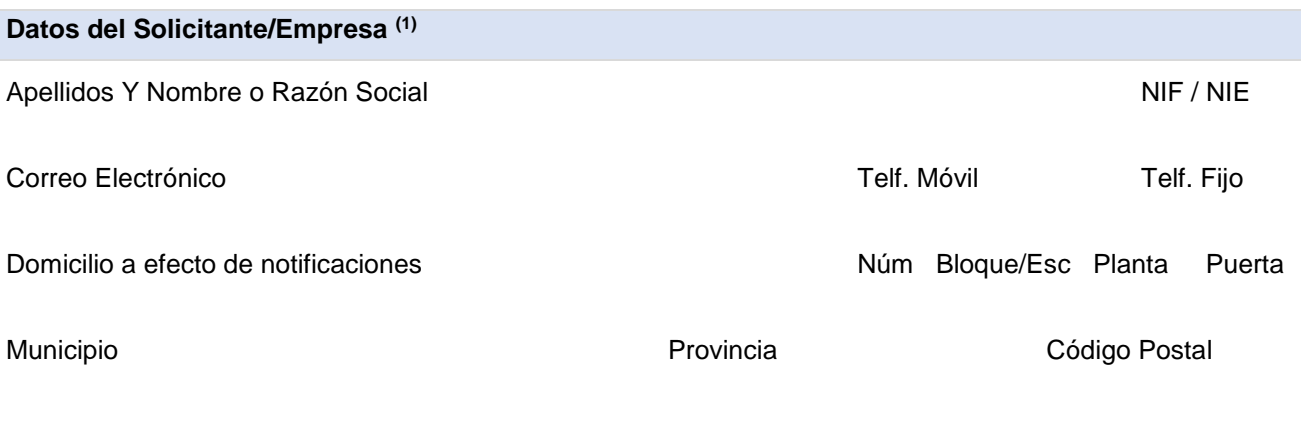

Debidamente inscrita como empresa operadora en la Sección IV del Registro General del Juego de la Comunidad Autónoma de Aragón, con Nº de inscripción:

**Representante (2)**

Apellidos Y Nombre o Razón Social Niel Ann and Niel Ann and Niel Ann and Niel Ann and Niel Ann and Niel Ann an

# **Solicita**

La remisión a la oficina competente en materia de autorizaciones administrativas de juego, con el fin de seguir con **la tramitación del canje fiscal** de la máquina que se detalla a continuación:

# **Máquina de Baja**

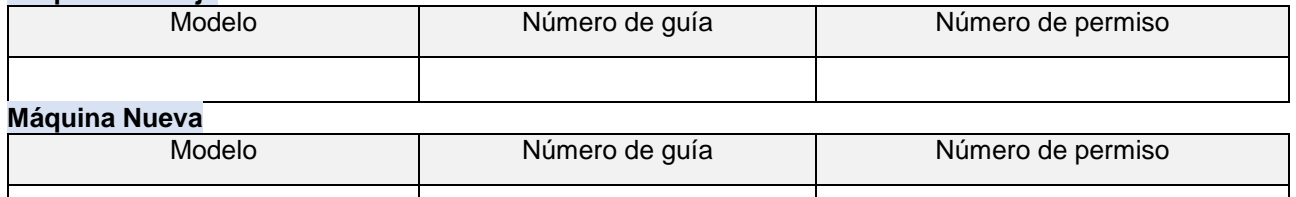

Se adjunta la siguiente documentación:

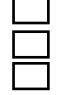

Fotocopia de la guía de la máquina que se va a desguazar

Fotocopia de la guía de circulación de la máquina nueva

Fotocopia del certificado de la fabricación de la máquina nueva

En , a de de

Administración Tributaria de Aragón

Administración Tributaria de Aragón

#### **Instrucciones para cumplimentar el modelo**

## **(1) Solicitante/Empresa:**

 Marcar la casilla si está obligado a relacionarse por medios electrónicos con la Administración (artículo 14 Ley 39/2015, de 1 de octubre).

 Marcar la casilla si no está obligado a relacionarse por medios electrónicos con la Administración, pero opta porque las sucesivas notificaciones se le practiquen por medios electrónicos.

**(2) Representante:** No olvide el documento de representación: [Impresos y modelos generales](https://www.aragon.es/documents/20127/6381469/MODELO+REPRESENTACI%C3%93N+%281%29.pdf/c9b0ee74-56c0-68df-1507-fc98d0958310?t=1621436681356)

 Marcar la casilla si el representado no está obligado a relacionarse por medios electrónicos con la Administración, o no ha optado por recibir notificaciones electrónicas, pero el representante desea recibir las notificaciones por medios electrónicos si no se encuentra ya obligado a ello conforme al artículo 14 Ley 39/2015, de 1 de octubre.

**(3)** Deberá ir firmada por el interesado/a, o en su caso, por su representante.

# **Presentar la documentación**

Registro electrónico: iniciar trámite: [Registro Electrónico del Gobierno de Aragón](https://www.aragon.es/tramites/registro-electronico-general) Registro físico/papel: pedir [cita previa](https://www.aragon.es/-/tributos-cita-previa)

Hay que presentar tres copias debidamente cumplimentadas

## **Información básica sobre Protección de datos**

**El responsable** del tratamiento de sus datos personales es: Dirección General de Tributos de la Comunidad Autónoma de Aragón

**La finalidad** de este tratamiento es: la gestión, recaudación e inspección de tributos propios y cedidos de la Comunidad Autónoma de Aragón, así como las actuaciones de registro, comunicaciones, notificaciones y trámites que se deriven de los distintos procedimientos.

**La legitimación** para realizar el tratamiento de los datos se fundamenta en la normativa general tributaria. Los datos personales no serán objeto de **cesión a terceros**, salvo las excepciones legales del [artículo 95](https://www.boe.es/buscar/act.php?id=BOE-A-2003-23186&p=20220310&tn=1#a95) de la Ley General Tributaria.

Se pueden ejercitar los **derechos** de [acceso,](https://aplicaciones.aragon.es/tramitar/proteccion-datos-ejercicio-derecho-acceso) [rectificación,](https://aplicaciones.aragon.es/tramitar/proteccion-datos-ejercicio-derecho-rectificacion) [supresión,](https://aplicaciones.aragon.es/tramitar/proteccion-datos-ejercicio-derecho-supresion) [portabilidad de los datos,](https://aplicaciones.aragon.es/tramitar/proteccion-datos-ejercicio-derecho-portabilidad) y los de [limitación](https://aplicaciones.aragon.es/tramitar/proteccion-datos-ejercicio-derecho-limitacion) y [oposición a los tratamientos,](https://aplicaciones.aragon.es/tramitar/proteccion-datos-ejercicio-derecho-oposicion) así como el derecho a [no ser objeto de decisiones individuales](https://aplicaciones.aragon.es/tramitar/proteccion-datos-ejercicio-derecho-automatizadas)  [automatizadas,](https://aplicaciones.aragon.es/tramitar/proteccion-datos-ejercicio-derecho-automatizadas) a través de la sede electrónica de la Administración de la Comunidad Autónoma de Aragón con los formularios normalizados disponibles.

Puede obtener información adicional en el Registro de Actividades de Tratamiento del Gobierno de Aragón, en el siguiente enlace<https://protecciondatos.aragon.es/423>